## **Schema Compare Schema Objects**

IDERA Schema Compare for Oracle Database supports over 20 different schema object types. By default, all of the object types are included in the comparison and synchronization.

In the majority of cases, you should not need to change the default settings. There are scenarios in which you might wish to exclude certain categories that are included by default.

To exclude or include certain object types, click **Comparison Options**. The first tab on the Comparison Options window is the Schema Objects tab which allows you to select or clear the object types you want.

**B** Because of the dependencies between database objects, excluding all objects of a given type may result in a synchronization script that fails to execute due to invalid dependencies. For more information about the handling of dependencies, see [Schema](https://wiki.idera.com/display/ComparisonToolsetOracleDB/Schema+Compare+Comparison+Options)  [Compare Comparison Options.](https://wiki.idera.com/display/ComparisonToolsetOracleDB/Schema+Compare+Comparison+Options)

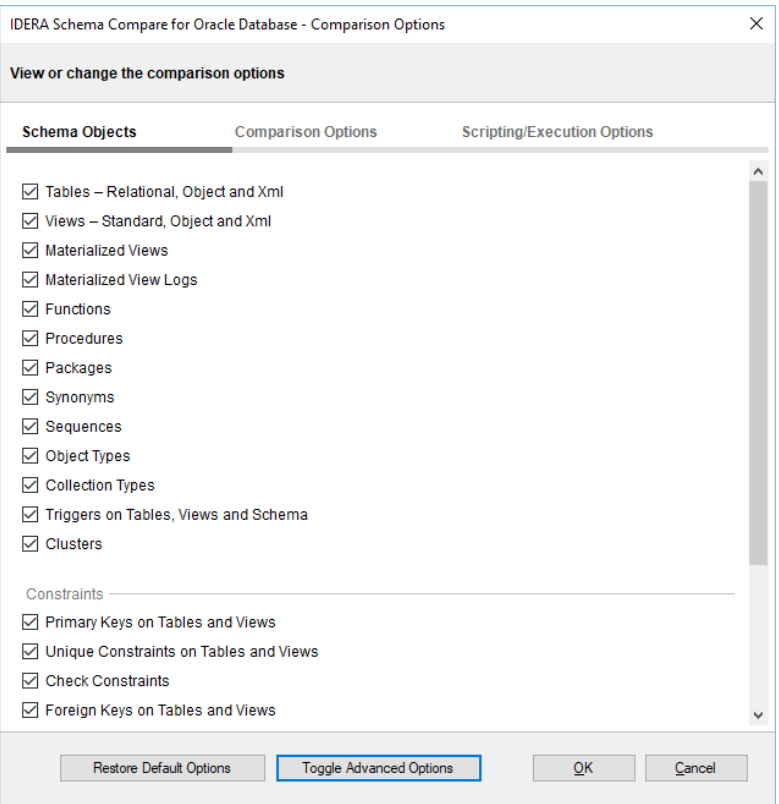

**[IDERA](#) | [Products](#) | [Purchase](#) | [Support](#) | [Community](#)<sup>|</sup> [Resources](#) | [About Us](#) | [Legal](#)**